# Gov 50: 19. More Confidence Intervals

Matthew Blackwell

Harvard University

# Roadmap

- 1. Bootstrap CIs for a difference in means
- 2. Bootstrap CIs for a difference in ATEs
- 3. Interpreting confidence intervals

1/ Bootstrap CIs for a difference in means

· Last time: confidence intervals for means.

- · Last time: confidence intervals for means.
- More interesting to compare across groups.

- · Last time: confidence intervals for means.
- More interesting to compare across groups.
  - Differences in public opinion across groups

- · Last time: confidence intervals for means.
- More interesting to compare across groups.
  - · Differences in public opinion across groups
  - Difference between treatment and control groups.

- · Last time: confidence intervals for means.
- More interesting to compare across groups.
  - · Differences in public opinion across groups
  - Difference between treatment and control groups.
- · Bedrock of causal inference!

• Back to the Boston trains example.

- Back to the Boston trains example.
  - Boston commuter rail platform setting.

- Back to the Boston trains example.
  - · Boston commuter rail platform setting.
- Treatment group: presence of native Spanish-speaking confederates.

- · Back to the Boston trains example.
  - · Boston commuter rail platform setting.
- Treatment group: presence of native Spanish-speaking confederates.
- Control group: no confederates.

- · Back to the Boston trains example.
  - · Boston commuter rail platform setting.
- Treatment group: presence of native Spanish-speaking confederates.
- · Control group: no confederates.
- Outcome:  $X_i$  change in views on immigration.

- · Back to the Boston trains example.
  - · Boston commuter rail platform setting.
- Treatment group: presence of native Spanish-speaking confederates.
- · Control group: no confederates.
- Outcome:  $X_i$  change in views on immigration.
  - Sample average in the treated group,  $\overline{X}_T$

- · Back to the Boston trains example.
  - Boston commuter rail platform setting.
- Treatment group: presence of native Spanish-speaking confederates.
- · Control group: no confederates.
- Outcome:  $X_i$  change in views on immigration.
  - Sample average in the treated group,  $\overline{X}_T$
  - Sample average in the control group,  $\overline{X}_{\mathcal{C}}$

- · Back to the Boston trains example.
  - · Boston commuter rail platform setting.
- Treatment group: presence of native Spanish-speaking confederates.
- · Control group: no confederates.
- Outcome: X<sub>i</sub> change in views on immigration.
  - Sample average in the treated group,  $\overline{X}_T$
  - Sample average in the control group,  $\overline{X}_{\mathcal{C}}$
- · Estimated average treatment effect

$$\widehat{\mathsf{ATE}} = \overline{X}_{\mathcal{T}} - \overline{X}_{\mathcal{C}}$$

• Parameter: **population ATE**  $\mu_T - \mu_C$ 

- Parameter: **population ATE**  $\mu_T \mu_C$ 
  - $\mu_T$ : Average outcome in the population if everyone received treatment.

- Parameter: **population ATE**  $\mu_T \mu_C$ 
  - $\mu_T$ : Average outcome in the population if everyone received treatment.
  - +  $\mu_{\mathcal{C}}$ : Average outcome in the population if everyone received control.

- Parameter: **population ATE**  $\mu_T \mu_C$ 
  - $\mu_T$ : Average outcome in the population if everyone received treatment.
  - $\mu_{\mathcal{C}}$ : Average outcome in the population if everyone received control.
- Difference-in-means estimator:  $\widehat{\mathsf{ATE}} = \overline{X}_{\mathcal{T}} \overline{X}_{\mathcal{C}}$

- Parameter: **population ATE**  $\mu_T \mu_C$ 
  - $\mu_T$ : Average outcome in the population if everyone received treatment.
  - $\mu_C$ : Average outcome in the population if everyone received control.
- Difference-in-means estimator:  $\widehat{\text{ATE}} = \overline{X}_T \overline{X}_C$
- $\overline{X}_T$  is a r.v. with mean  $\mathbb{E}[\overline{X}_T] = \mu_T$

- Parameter: **population ATE**  $\mu_T \mu_C$ 
  - $\mu_T$ : Average outcome in the population if everyone received treatment.
  - $\mu_C$ : Average outcome in the population if everyone received control.
- Difference-in-means estimator:  $\widehat{\text{ATE}} = \overline{X}_T \overline{X}_C$
- $\overline{X}_T$  is a r.v. with mean  $\mathbb{E}[\overline{X}_T] = \mu_T$
- $\overline{X}_C$  is a r.v. with mean  $\mathbb{E}[\overline{X}_C] = \mu_C$

- Parameter: **population ATE**  $\mu_T \mu_C$ 
  - $\mu_T$ : Average outcome in the population if everyone received treatment.
  - $\mu_C$ : Average outcome in the population if everyone received control.
- Difference-in-means estimator:  $\widehat{\text{ATE}} = \overline{X}_T \overline{X}_C$
- $\overline{X}_T$  is a r.v. with mean  $\mathbb{E}[\overline{X}_T] = \mu_T$
- $\overline{X}_C$  is a r.v. with mean  $\mathbb{E}[\overline{X}_C] = \mu_C$
- $\leadsto \overline{X}_T \overline{X}_C$  is a r.v. with mean  $\mu_T \mu_C$

- Parameter: **population ATE**  $\mu_T \mu_C$ 
  - $\mu_T$ : Average outcome in the population if everyone received treatment.
  - $\mu_C$ : Average outcome in the population if everyone received control.
- Difference-in-means estimator:  $\widehat{\text{ATE}} = \overline{X}_T \overline{X}_C$
- $\overline{X}_T$  is a r.v. with mean  $\mathbb{E}[\overline{X}_T] = \mu_T$
- $\overline{X}_{\mathcal{C}}$  is a r.v. with mean  $\mathbb{E}[\overline{X}_{\mathcal{C}}] = \mu_{\mathcal{C}}$
- $\leadsto \overline{X}_T \overline{X}_C$  is a r.v. with mean  $\mu_T \mu_C$ 
  - Sample difference in means is on average equal to the population difference in means.

#### **Trains data**

# library(gov50data) trains

```
A tibble: 115 x 14
##
        age male income white college usborn treatment ideol~1
##
      <dbl> <dbl> <dbl> <dbl>
                                <dbl> <dbl>
##
                                                   <dbl>
                                                            <dbl>
         31
                0 135000
##
                0 105000
##
        34
##
         63
                1 135000
        45
                1 300000
##
    4
##
        55
                1 135000
##
    6
         37
                0 87500
##
         53
                0 87500
##
    8
         36
                1 135000
         54
                0 105000
##
  10
         42
                1 135000
##
##
     ... with 105 more rows, 6 more variables:
##
       numberim.pre <dbl>, numberim.post <dbl>,
       remain.pre <dbl>, remain.post <dbl>, english.pre <dbl>,
##
##
       english.post <dbl>, and abbreviated variable name
       1: ideology
##
  #
```

# **Estimating the difference in means**

```
diff_in_means <- trains |>
  group_by(treatment) |>
  summarize(post_mean = mean(numberim.post)) |>
  pivot_wider(names_from = treatment, values_from = post_mean) |>
  mutate(ATE = `1` - `0`)
diff_in_means
```

```
## # A tibble: 1 x 3
## '0' '1' ATE
## <dbl> <dbl> <dbl> ## 1 2.73 3.12 0.383
```

# **Bootstrap for the difference in means**

```
library(infer)
dim_boots <- trains |>
  rep_slice_sample(prop = 1, replace = TRUE, reps = 1000) |>
  group_by(replicate, treatment) |>
  summarize(post_mean = mean(numberim.post)) |>
  pivot_wider(names_from = treatment, values_from = post_mean) |>
  mutate(ATE = `1` - `0`)
dim_boots
```

```
## # A tibble: 1,000 x 4
## # Groups: replicate [1,000]
     replicate `0` `1`
##
                            ATF
        <int> <dbl> <dbl> <dbl>
##
            1 2.78 3.12 0.338
## 1
            2 2.59 3.15 0.563
## 2
            3 2.62 3.24 0.618
##
   3
            4 2.78 3.02 0.238
## 4
##
   5
            5 2.85 2.85 -0.00455
            6 2.78 2.96 0.174
##
   6
##
   7
            7 2.71 3.34 0.632
##
   8
            8 2.64 2.96 0.327
##
            9 2.79 3.14 0.348
```

# **Visualizing the bootstraps**

```
dim_boots |>
  ggplot(aes(x = ATE)) +
  geom_histogram(aes(y = ..density..), binwidth = 0.05)
```

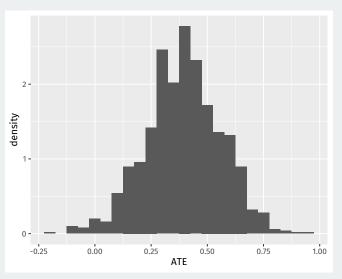

# Calculating the percentile CI

You can use get\_confidence\_interval() with your "hand-rolled" bootstraps, but you have to make sure you only pass it the variable of interest using select:

```
dim_ci_95 <- dim_boots |>
  select(replicate, ATE) |>
  get_confidence_interval(level = 0.95, type = "percentile")

dim_ci_95
```

```
## # A tibble: 1 x 2
## lower_ci upper_ci
## <dbl> <dbl>
## 1 0.0605 0.705
```

# What about change in views as the outcome?

```
change_ci_95 <- trains |>
  rep_slice_sample(prop = 1, replace = TRUE, reps = 1000) |>
  group_by(replicate, treatment) |>
  summarize(change_mean = mean(numberim.post - numberim.pre)) |>
  pivot_wider(names_from = treatment, values_from = change_mean) |>
  mutate(ATE = `1` - `0`) |>
  select(replicate, ATE) |>
  get_confidence_interval(level = 0.95, type = "percentile")
change_ci_95
```

```
## # A tibble: 1 x 2
## lower_ci upper_ci
## <dbl> <dbl>
## 1 0.0192 0.586
```

#### **What's different?**

Let's look at the width of the two confidence intervals:

```
## Post outcome width
dim_ci_95[2]-dim_ci_95[1]

## upper_ci
## 1 0.645

## Change outcome width
change_ci_95[2] - change_ci_95[1]

## upper_ci
## 1 0.567
```

# Width of CI depends on outcome variability

Change CI is narrower! Why? Because the change is less variable than the post outcome:

```
## # A tibble: 1 x 2
## sd_post sd_change
## <dbl> <dbl>
## 1 0.917 0.826
```

#### infer workflow

For infer, we have to do a bit of massaging. It wants the treatment variable to be a vector and we have to tell it what order we take the difference:

```
dim_boots_infer <- trains |>
  mutate(treatment = if_else(treatment == 1, "Treated", "Control")) |>
  specify(numberim.post ~ treatment) |>
  generate(reps = 1000, type = "bootstrap") |>
  calculate(stat = "diff in means", order = c("Treated", "Control"))
dim_boots_infer |>
  get_confidence_interval(level = 0.95, type = "percentile")
```

```
## # A tibble: 1 x 2
## lower_ci upper_ci
## <dbl> <dbl>
## 1 0.0683 0.710
```

# 2/ Bootstrap CIs for a difference in ATEs

#### **Interactions**

We have also estimated conditional ATEs:

$$\begin{split} ATE_{\text{college}} &= \overline{X}_{T, \text{college}} - \overline{X}_{C, \text{college}} \\ ATE_{\text{noncollege}} &= \overline{X}_{T, \text{noncollege}} - \overline{X}_{C, \text{noncollege}} \end{split}$$

#### **Interactions**

We have also estimated conditional ATEs:

$$\begin{split} &ATE_{\text{college}} = \overline{X}_{T, \text{college}} - \overline{X}_{C, \text{college}} \\ &ATE_{\text{noncollege}} = \overline{X}_{T, \text{noncollege}} - \overline{X}_{C, \text{noncollege}} \end{split}$$

An **interaction** between treatment and college is the difference between these two effects:

$$ATE_{college} - ATE_{noncollege}$$

#### **Interactions**

We have also estimated conditional ATEs:

$$\begin{split} &ATE_{\text{college}} = \overline{X}_{T, \text{college}} - \overline{X}_{C, \text{college}} \\ &ATE_{\text{noncollege}} = \overline{X}_{T, \text{noncollege}} - \overline{X}_{C, \text{noncollege}} \end{split}$$

An **interaction** between treatment and college is the difference between these two effects:

$$ATE_{\text{college}} - ATE_{\text{noncollege}}$$

This is a random variable and has a **sampling distribution**.

#### **Estimating the interaction**

To estimate the interaction, we need to pivot both treatment and college to the columns.

```
trains |>
  mutate(
    treatment = if_else(treatment == 1, "Treated", "Control"),
    college = if_else(college == 1, "College", "Noncollege")
) |>
  group_by(treatment, college) |>
  summarize(post_mean = mean(numberim.post)) |>
  pivot_wider(
    names_from = c(treatment, college),
    values_from = post_mean
)
```

## **Estimating the interaction**

```
trains |>
 mutate(
    treatment = if else(treatment == 1, "Treated", "Control"),
    college = if_else(college == 1, "College", "Noncollege")
  group by(treatment, college) |>
  summarize(post mean = mean(numberim.post)) |>
 pivot wider(
    names from = c(treatment, college),
   values_from = post_mean
 mutate(
   ATE c = Treated College - Control_College,
   ATE nc = Treated Noncollege - Control Noncollege,
   interaction = ATE_c - ATE_nc
  select(ATE_c, ATE_nc, interaction)
```

```
## # A tibble: 1 x 3
## ATE_c ATE_nc interaction
## <dbl> <dbl> <dbl>
## 1 0.482 -0.429 0.911
```

## **Bootstrapping the interaction**

```
int boots <- trains |>
 mutate(
    treatment = if else(treatment == 1, "Treated", "Control"),
    college = if_else(college == 1, "College", "Noncollege")
  rep_slice_sample(prop = 1, replace = TRUE, reps = 1000) |>
 group by(replicate, treatment, college) |>
  summarize(post mean = mean(numberim.post)) |>
 pivot wider(
    names from = c(treatment, college),
    values_from = post_mean
 mutate(
   ATE_c = Treated_College - Control_College,
   ATE nc = Treated Noncollege - Control Noncollege,
    interaction = ATE c - ATE nc
  select(replicate, ATE c, ATE nc, interaction)
```

#### int\_boots

```
## # A tibble: 1,000 x 4
## # Groups: replicate [1,000]
##
     replicate ATE_c ATE_nc interaction
##
         <int> <dbl> <dbl>
                                   <dbl>
##
   1
             1 0.203 -0.567
                                   0.770
##
   2
             2 0.482 -0.0341
                                   0.516
##
   3
             3 0.596 -0.833
                                   1.43
##
   4
             4 0.588 0.292
                                   0.296
##
    5
              5 0.307 0
                                   0.307
##
    6
             6 0.559 -0.429
                                   0.988
##
   7
             7 0.737 -0.167
                                   0.903
##
             8 0.520 0.333
                                   0.187
   8
##
   9
              9 0.588 0.333
                                   0.254
## 10
            10 0.493 -0.194
                                   0.688
## # ... with 990 more rows
```

#### **Getting the confidence interval**

We have to drop NA values because sometimes the bootstrap gets a draw of all college or all noncollege and we can't calculate the interaction:

```
int_boots |>
  select(replicate, interaction) |>
  drop_na() |>
  get_confidence_interval(level = 0.95)
```

```
## # A tibble: 1 x 2
## lower_ci upper_ci
## <dbl> <dbl>
## 1 0.0924 1.82
```

## Visualizing the bootstrap

```
int_boots |>
  ggplot(aes(x = interaction)) +
  geom_histogram(aes(y = ..density..), binwidth = 0.1)
```

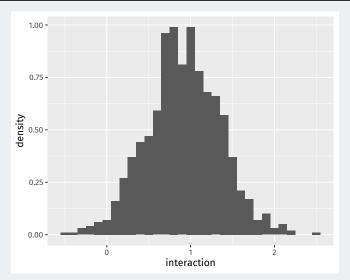

# 3/ Interpreting confidence intervals

• Be careful about interpretation:

- · Be careful about interpretation:
  - A 95% confidence interval will contain the true value in 95% of repeated samples.

- · Be careful about interpretation:
  - A 95% confidence interval will contain the true value in 95% of repeated samples.
  - For a particular calculated confidence interval, truth is either in it or not.

- · Be careful about interpretation:
  - A 95% confidence interval will contain the true value in 95% of repeated samples.
  - · For a particular calculated confidence interval, truth is either in it or not.
- · A simulation can help our understanding:

- · Be careful about interpretation:
  - A 95% confidence interval will contain the true value in 95% of repeated samples.
  - For a particular calculated confidence interval, truth is either in it or not.
- A simulation can help our understanding:
  - Draw samples of size 1500 assuming population approval for Trump of p=0.4.

- · Be careful about interpretation:
  - A 95% confidence interval will contain the true value in 95% of repeated samples.
  - · For a particular calculated confidence interval, truth is either in it or not.
- · A simulation can help our understanding:
  - Draw samples of size 1500 assuming population approval for Trump of p = 0.4.
  - Calculate 95% confidence intervals in each sample.

- · Be careful about interpretation:
  - A 95% confidence interval will contain the true value in 95% of repeated samples.
  - · For a particular calculated confidence interval, truth is either in it or not.
- · A simulation can help our understanding:
  - Draw samples of size 1500 assuming population approval for Trump of p = 0.4.
  - · Calculate 95% confidence intervals in each sample.
  - See how many overlap with the true population approval.

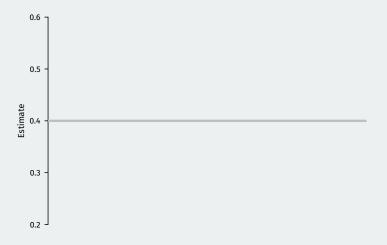

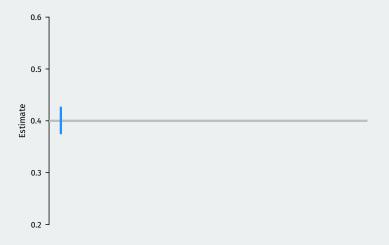

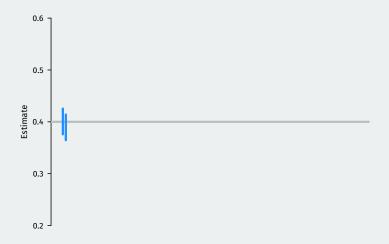

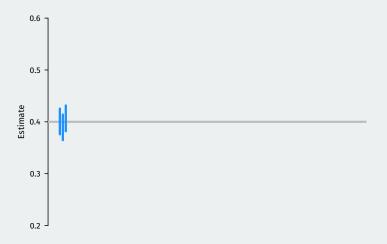

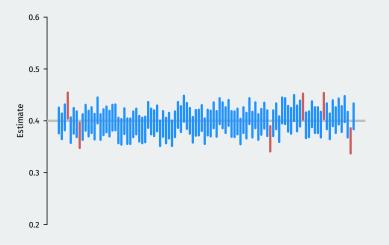